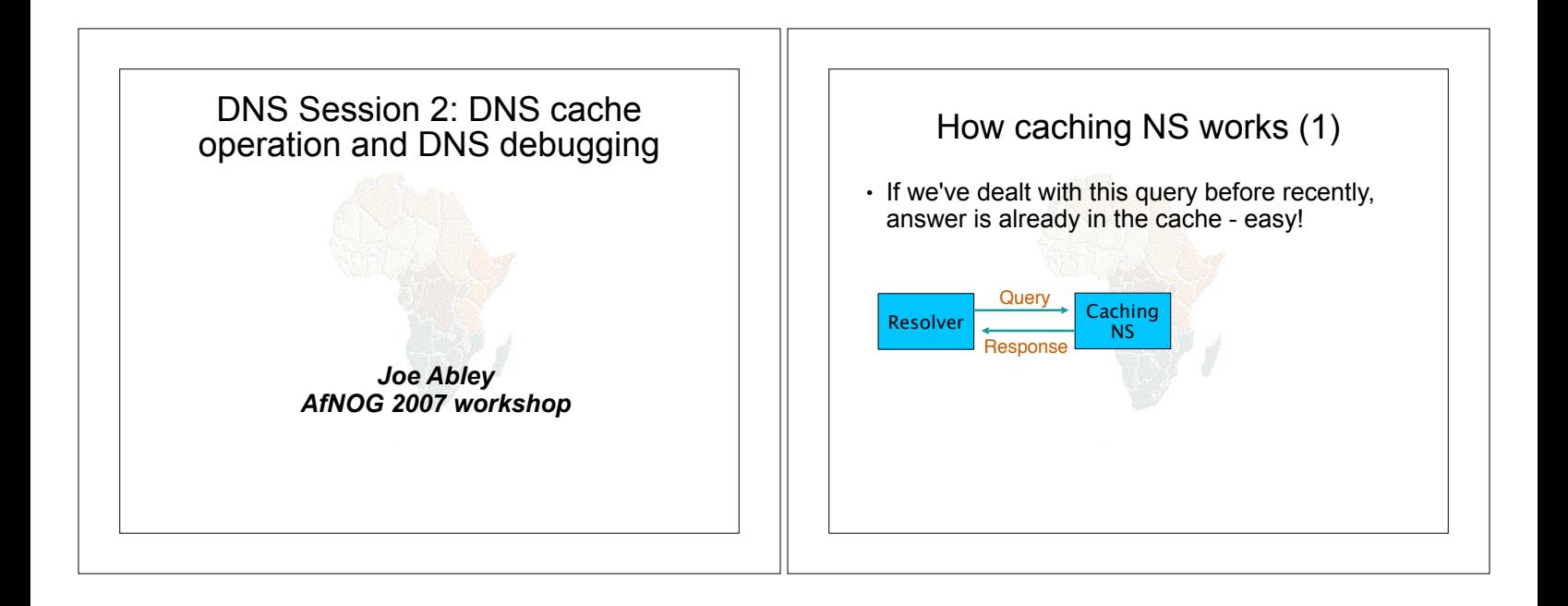

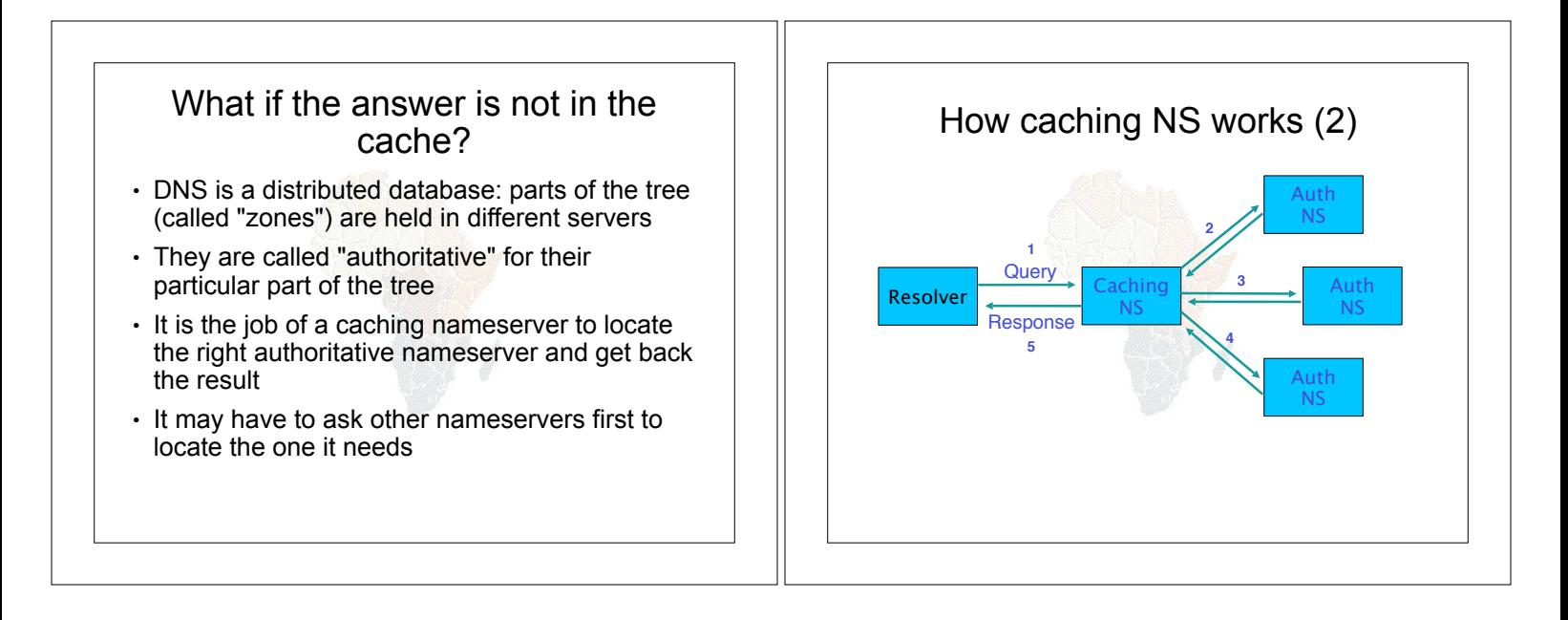

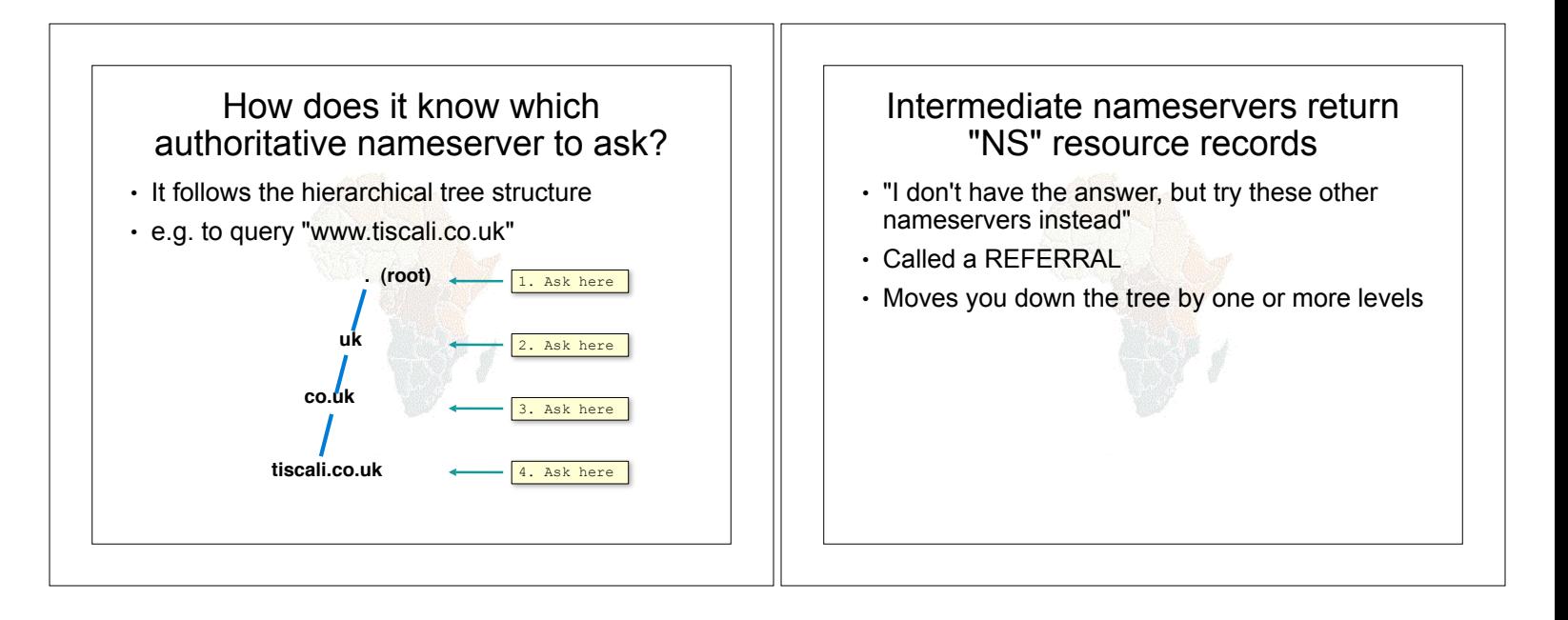

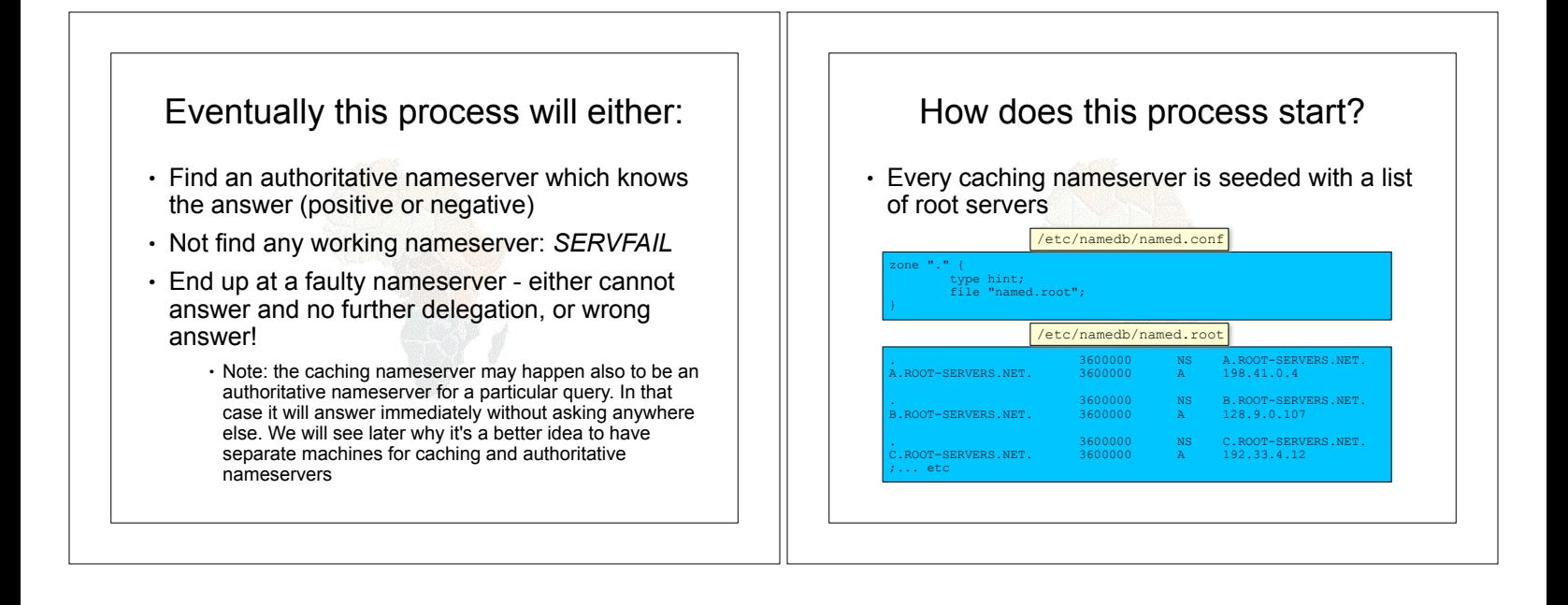

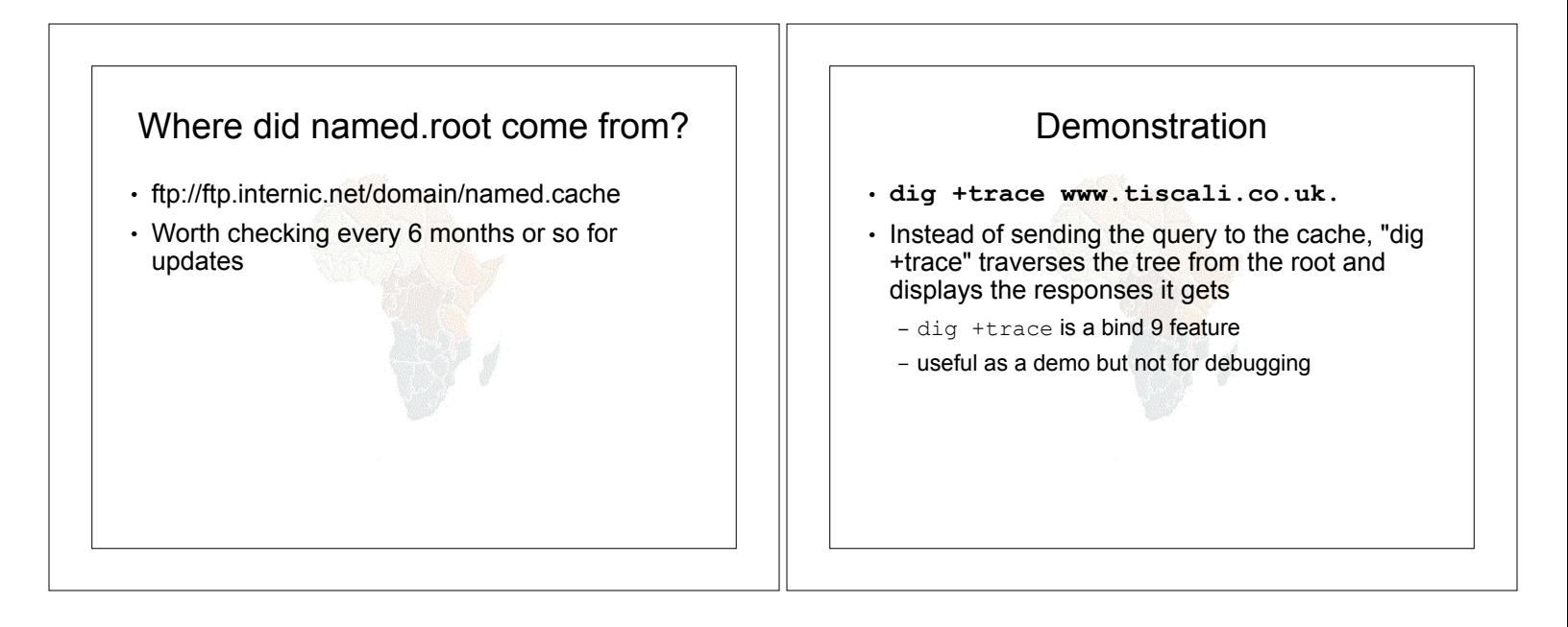

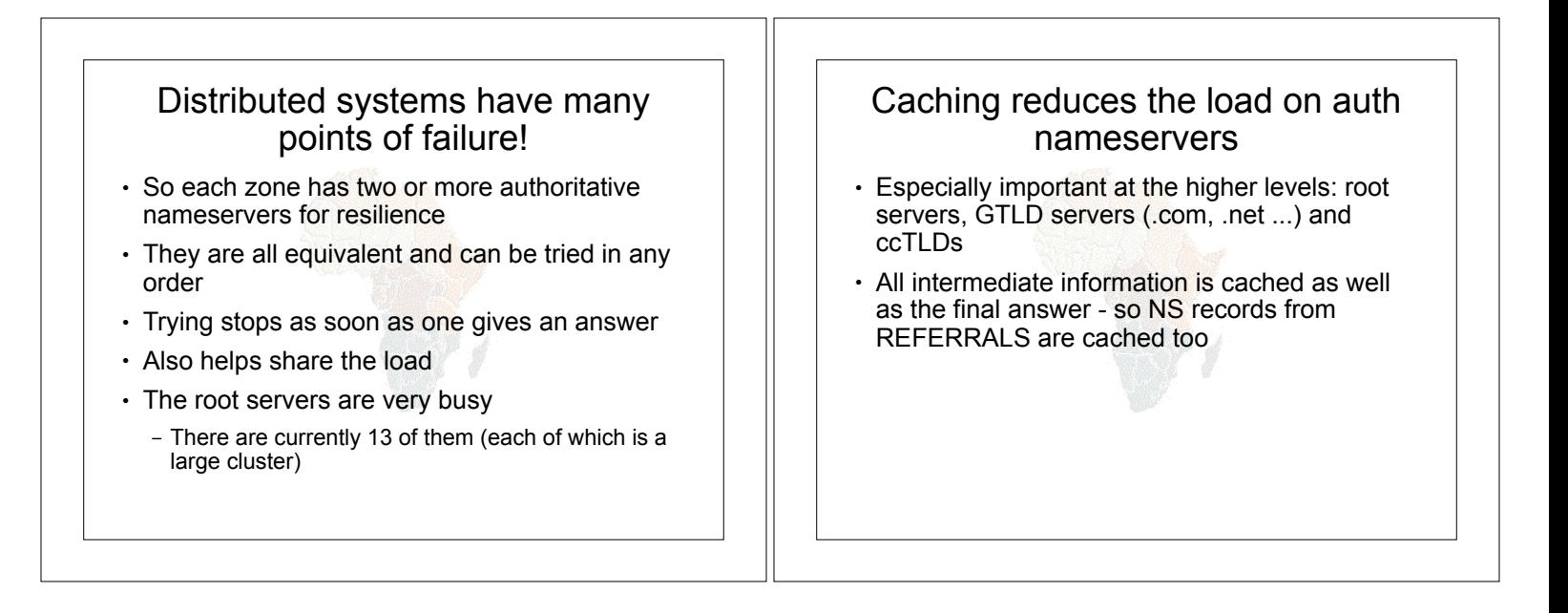

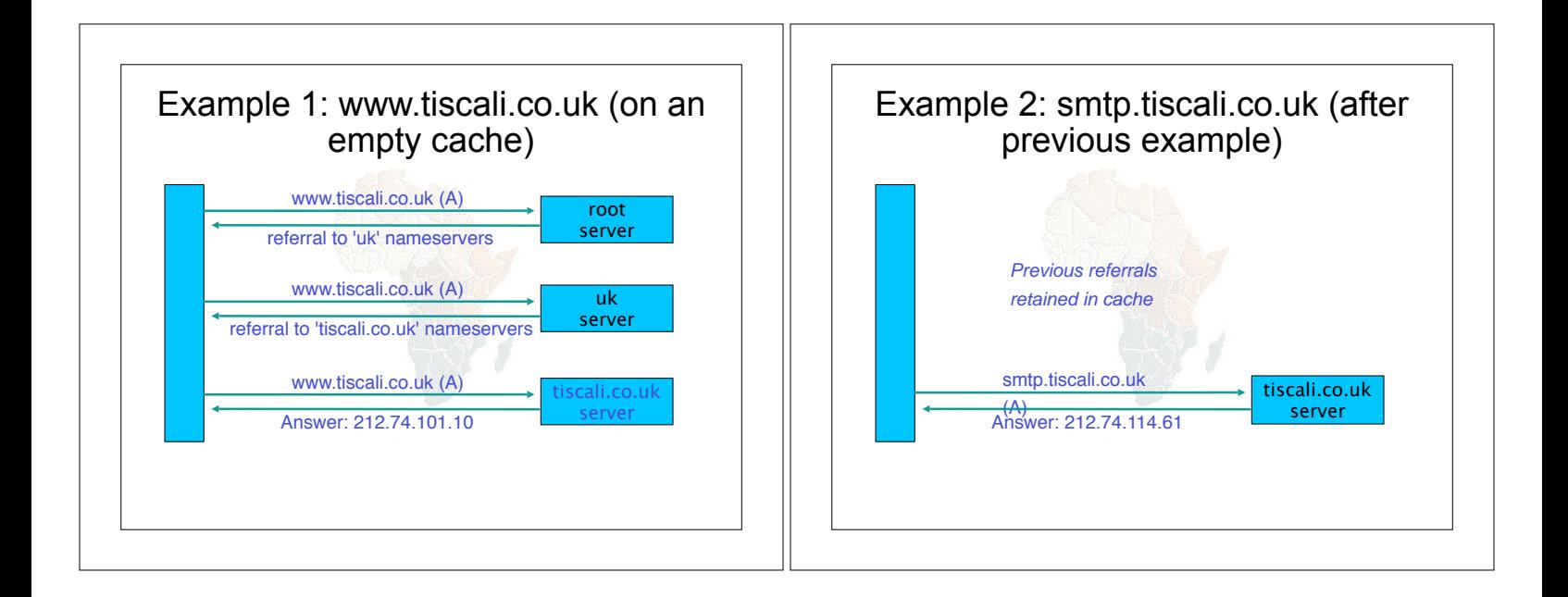

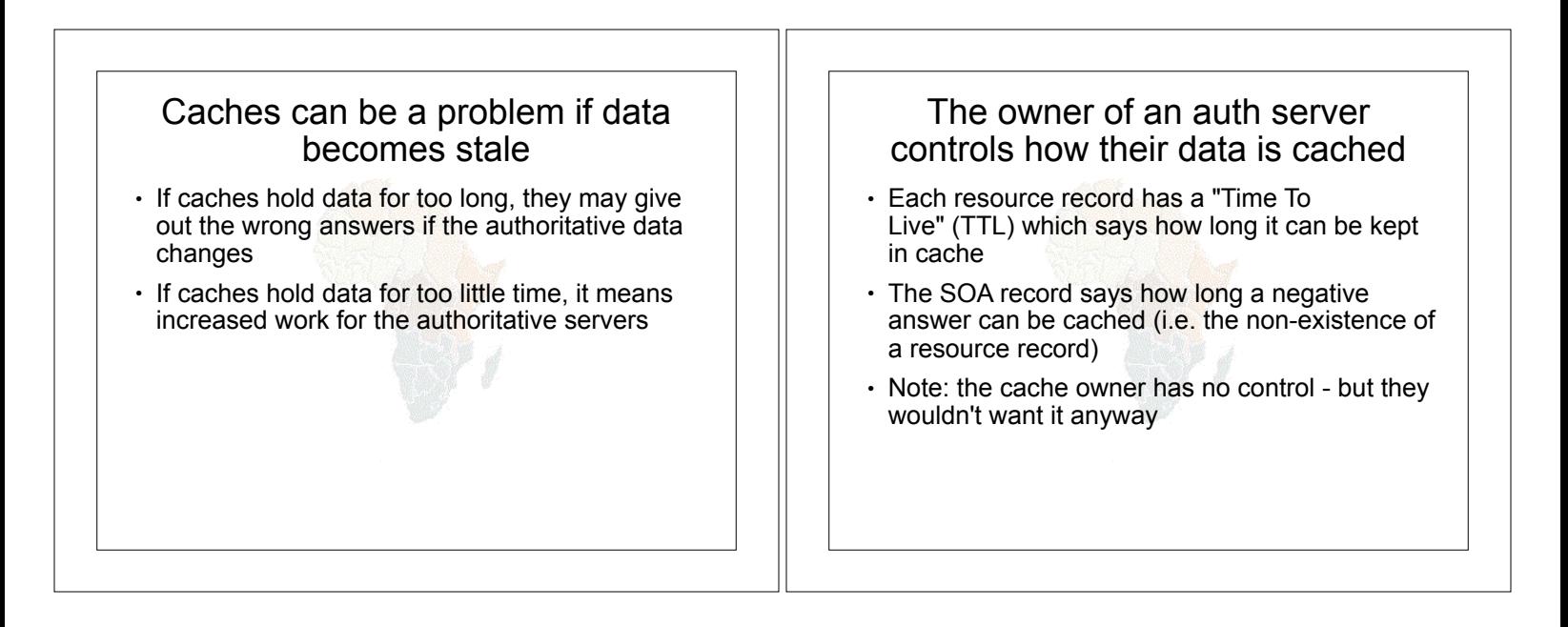

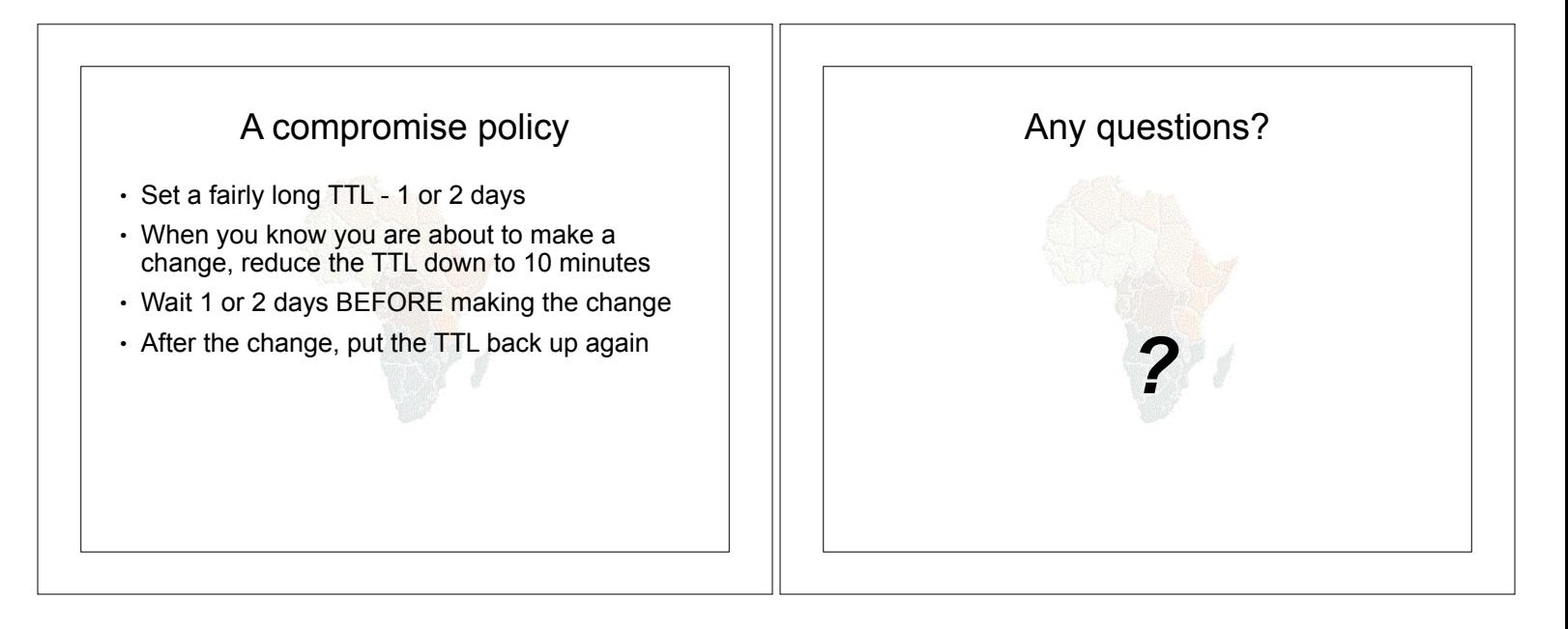

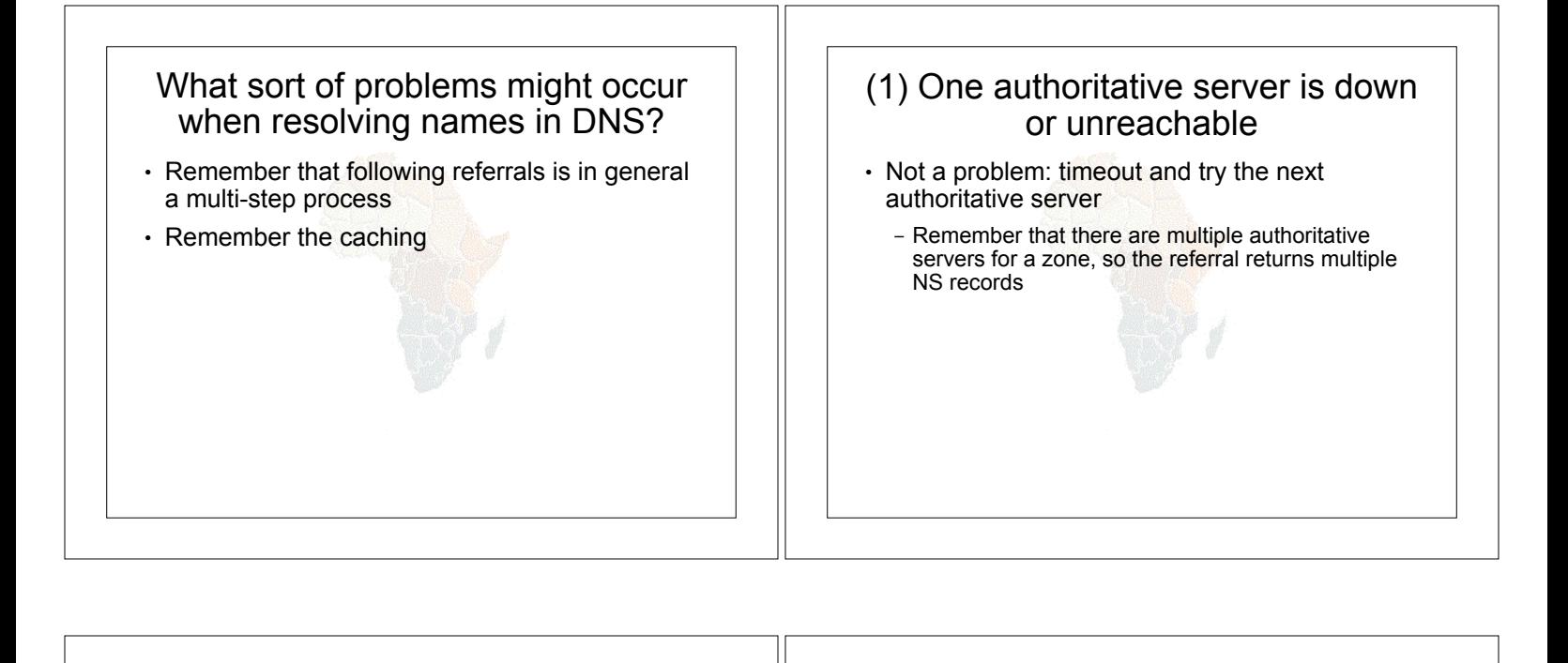

## (2) \*ALL\* authoritative servers are down or unreachable!

- . This is bad; query cannot complete
- . Make sure all nameservers not on the same subnet (switch/router failure)
- Make sure all nameservers not in the same building (power failure)
- ! Make sure all nameservers not even on the same Internet backbone (failure of upstream link)
- ! For more detail read RFC 2182

## (3) Referral to a nameserver which is not authoritative for this zone

- . Bad error. Called "Lame Delegation"
- Query cannot proceed server can give neither the right answer nor the right delegation
- Typical error: NS record for a zone points to a caching nameserver which has not been set up as authoritative for that zone
- ! Or: syntax error in zone file means that nameserver software ignores it

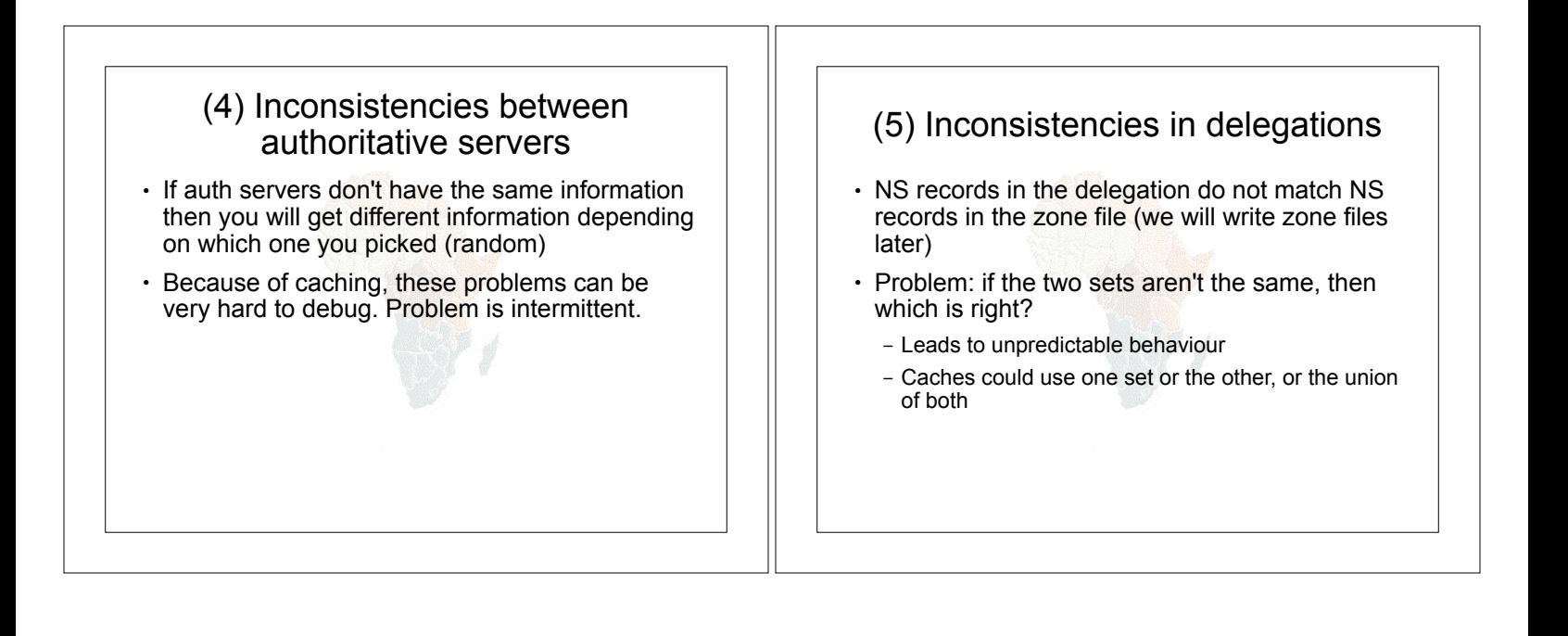

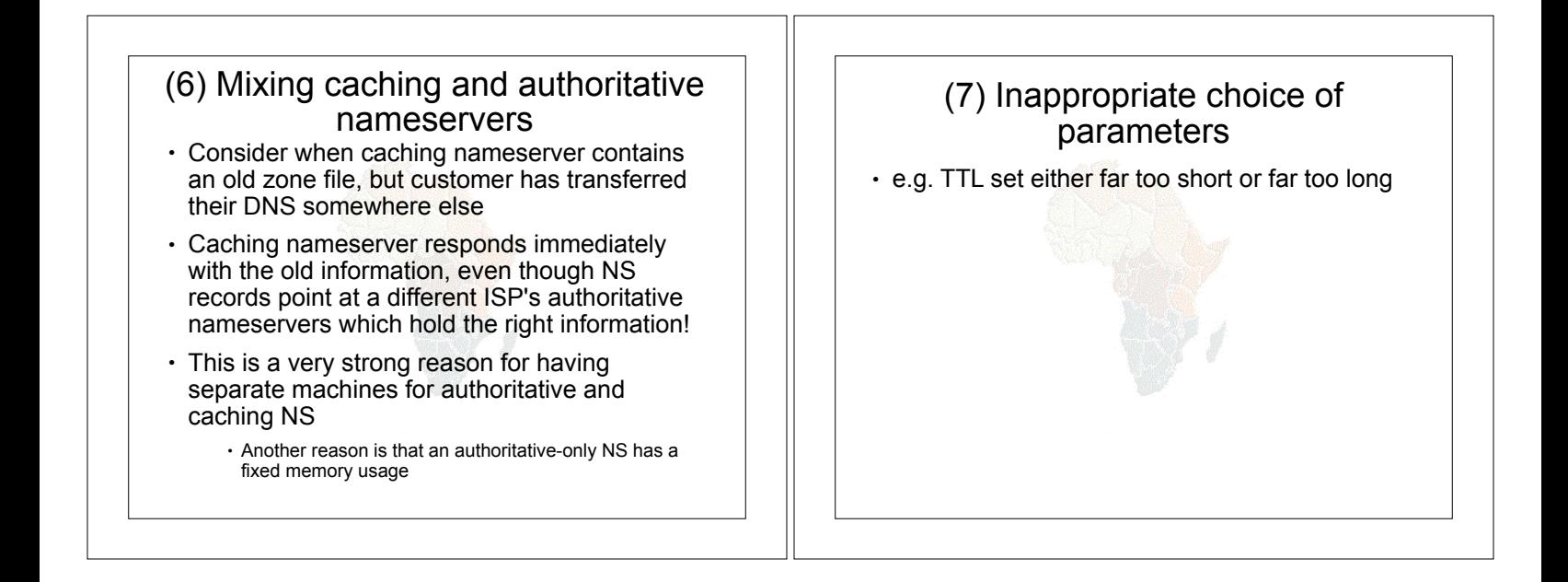

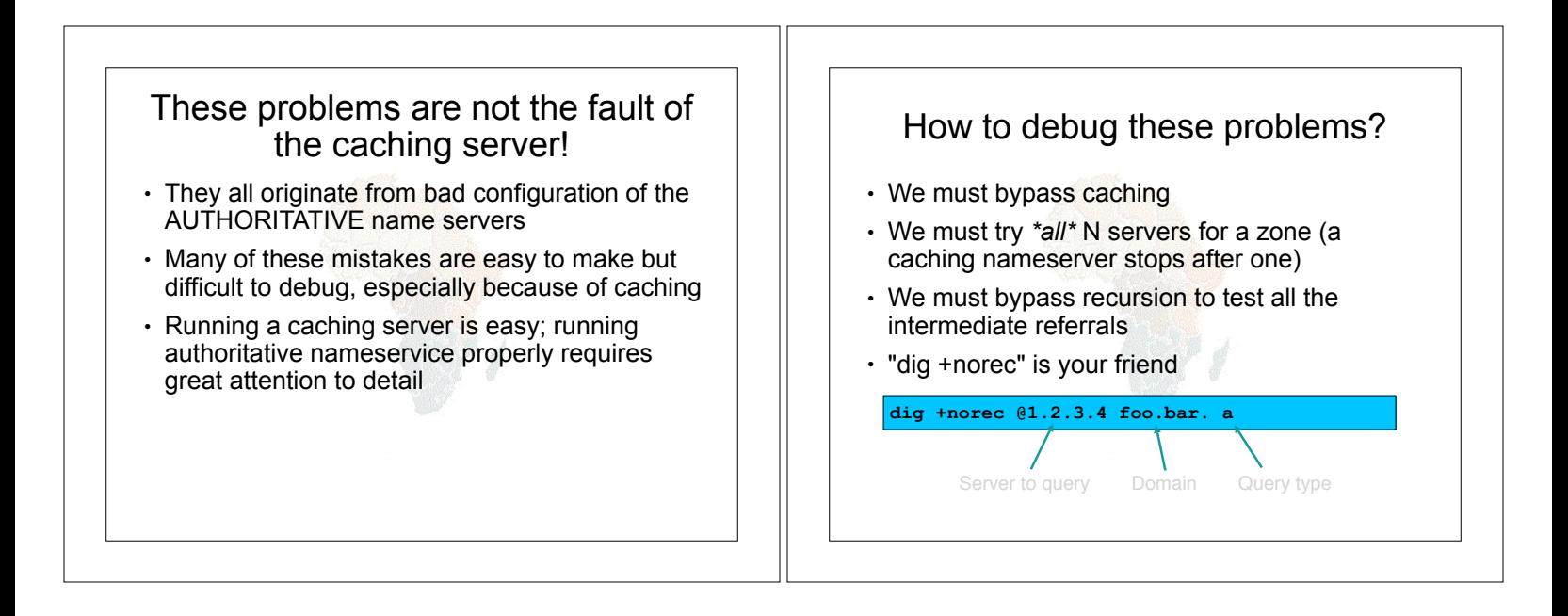

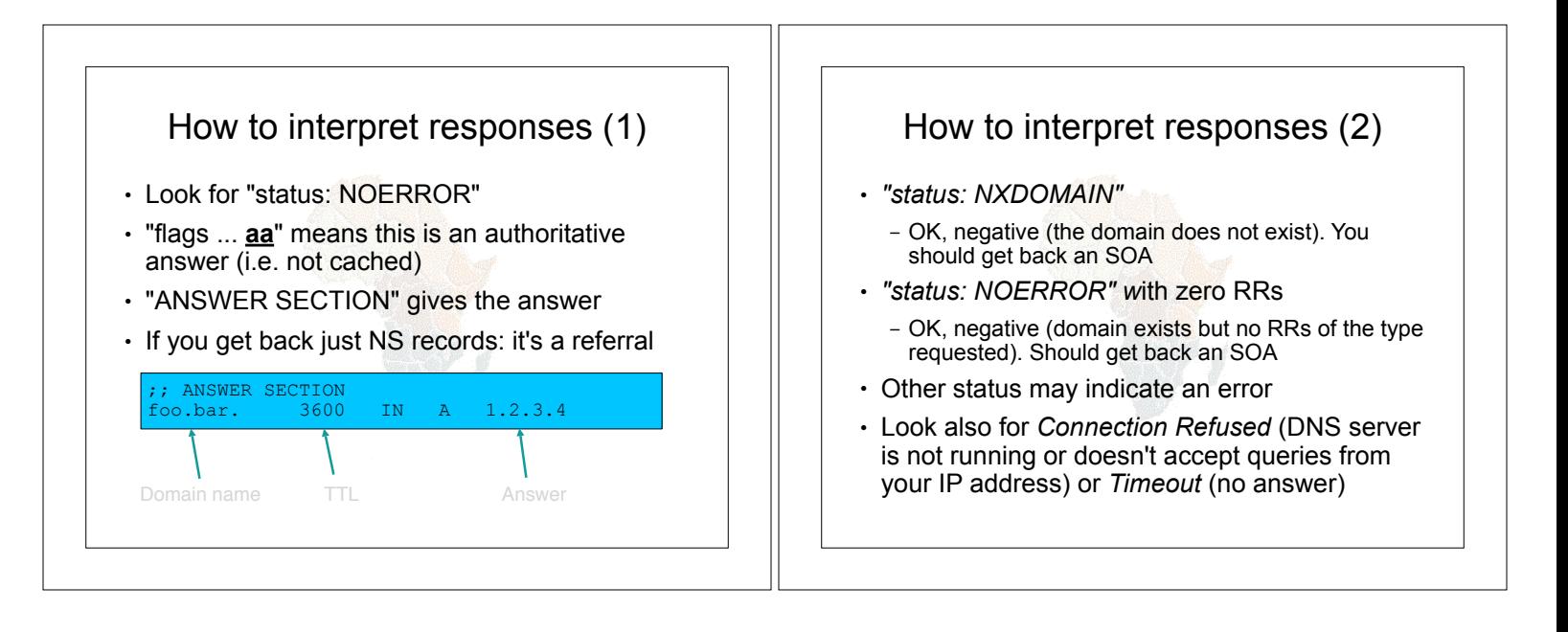

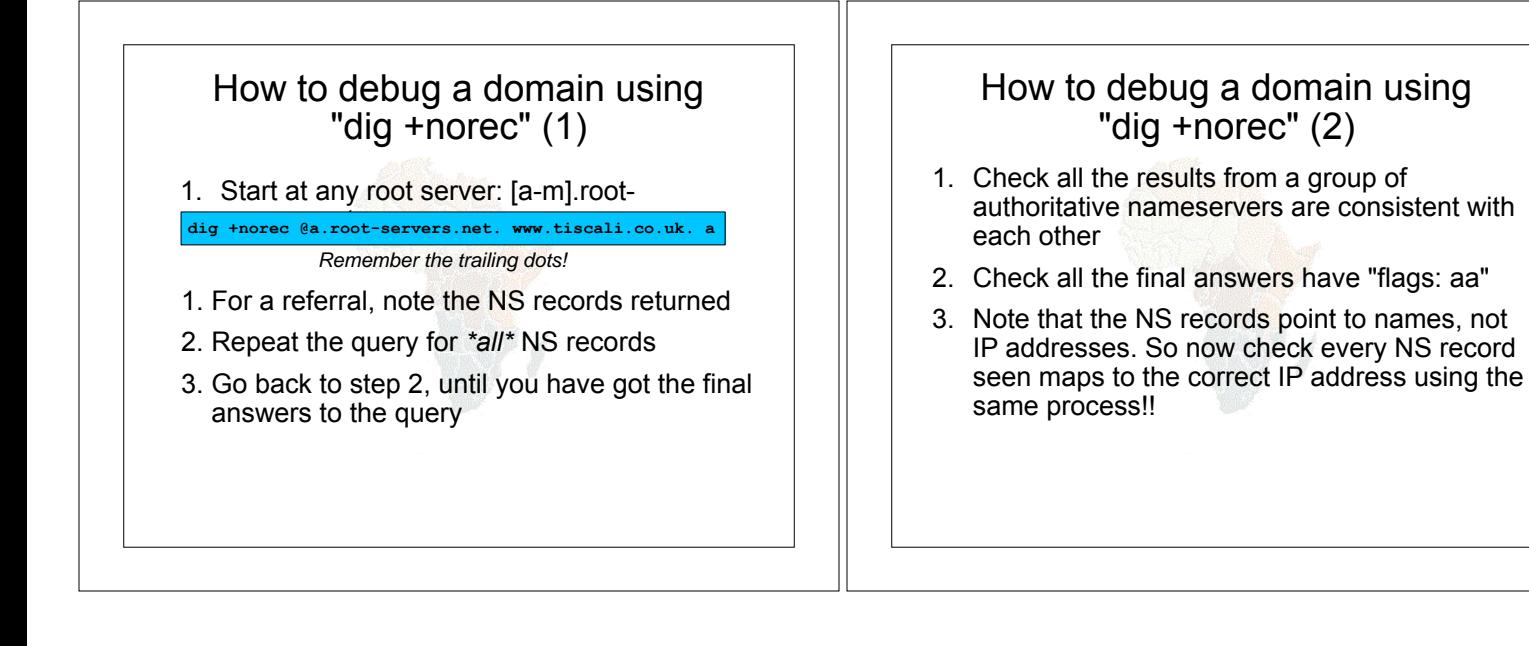

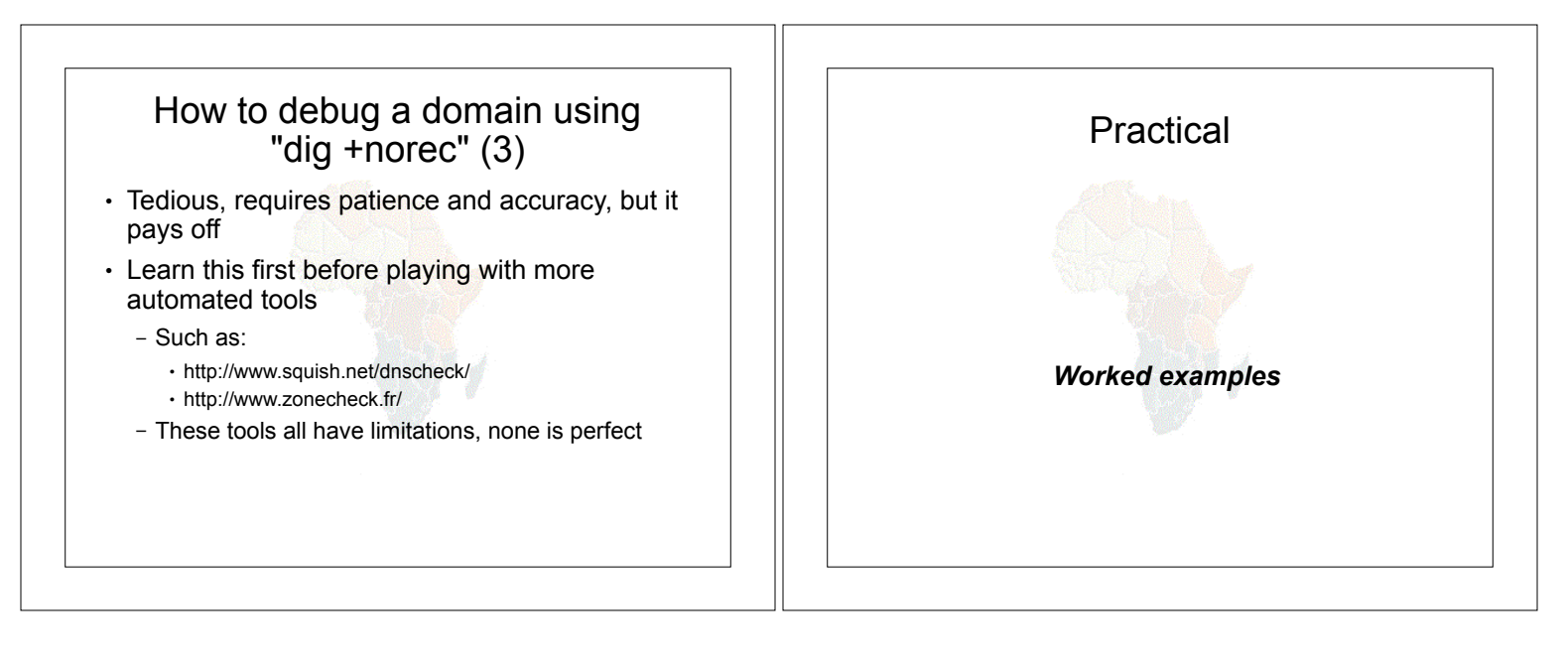

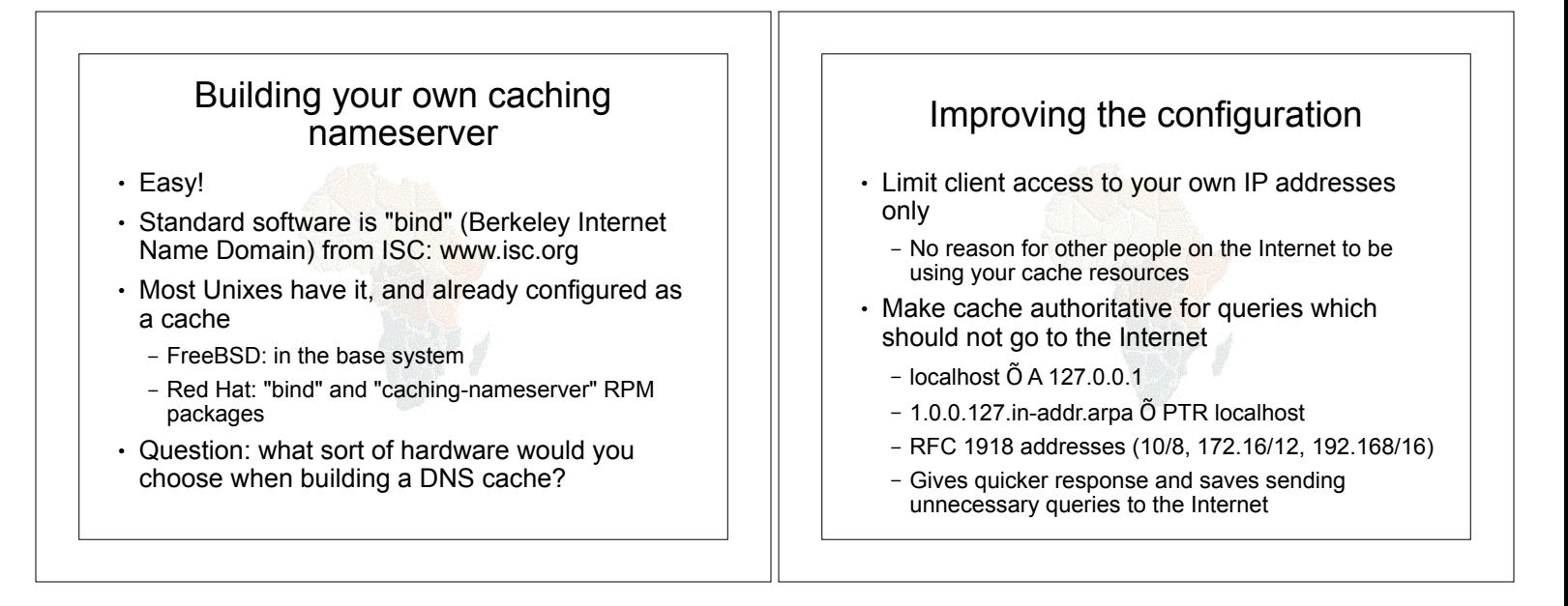

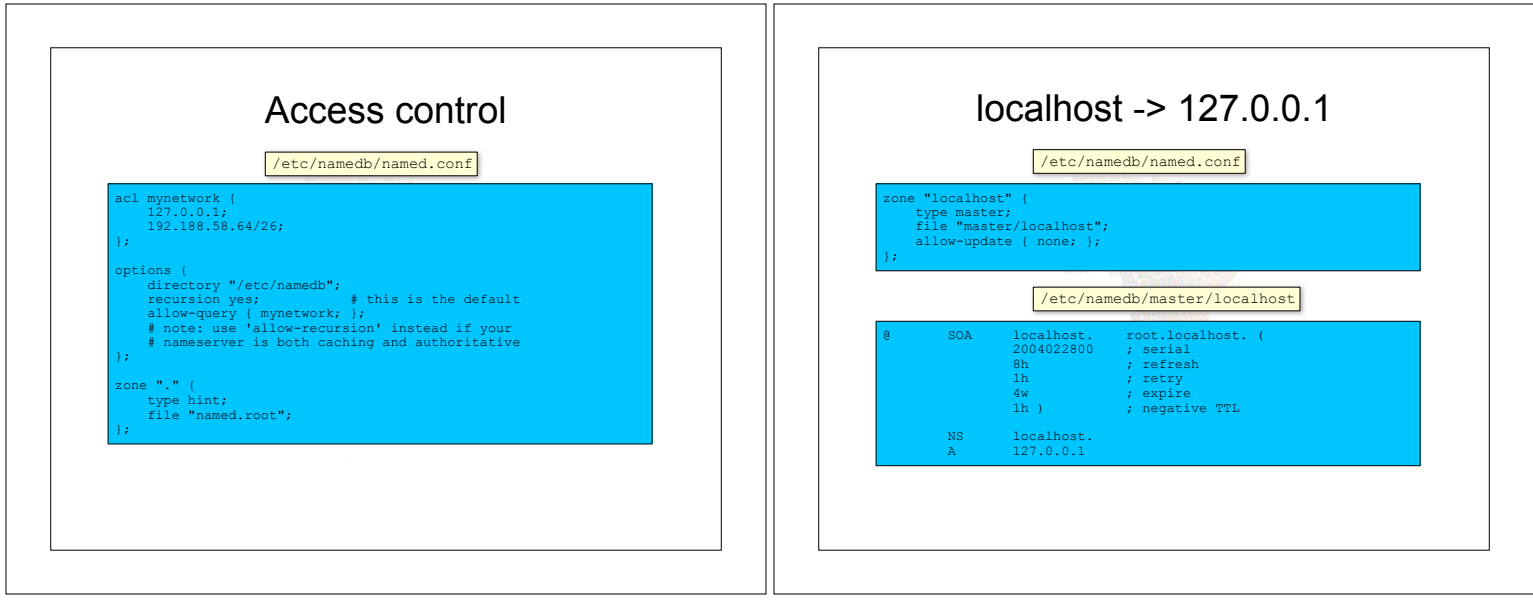

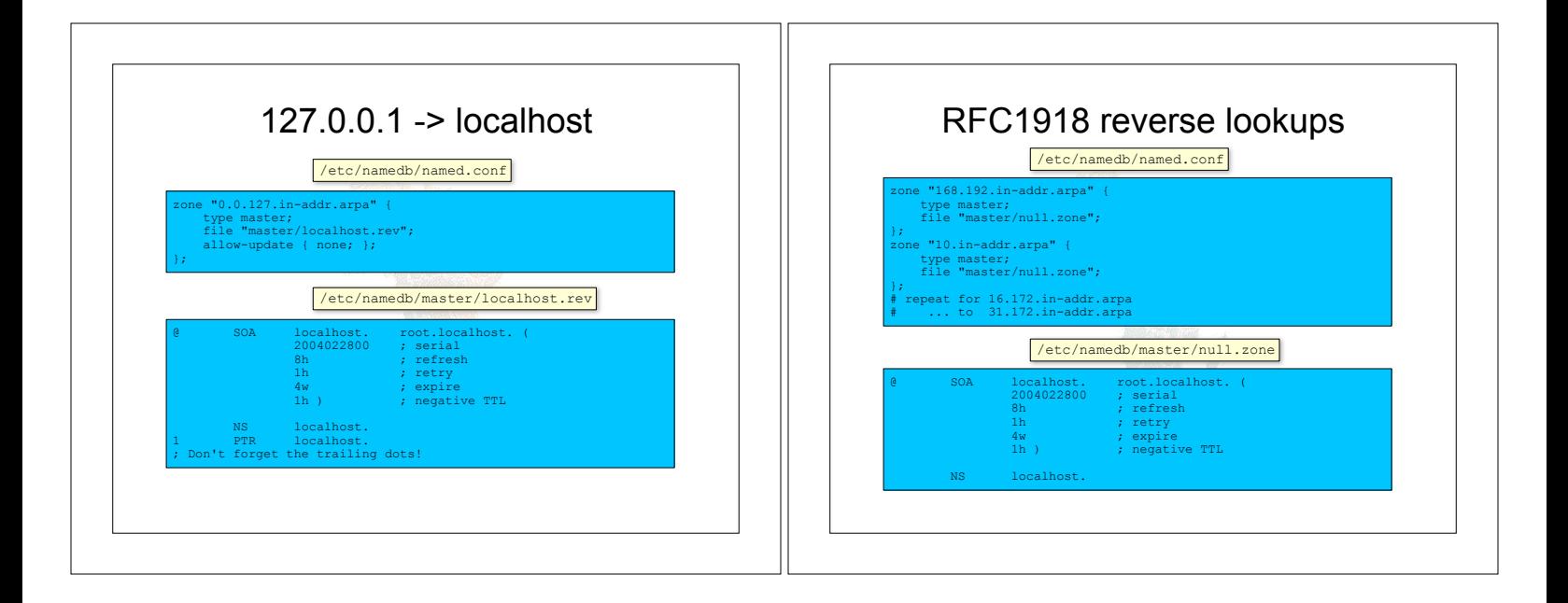

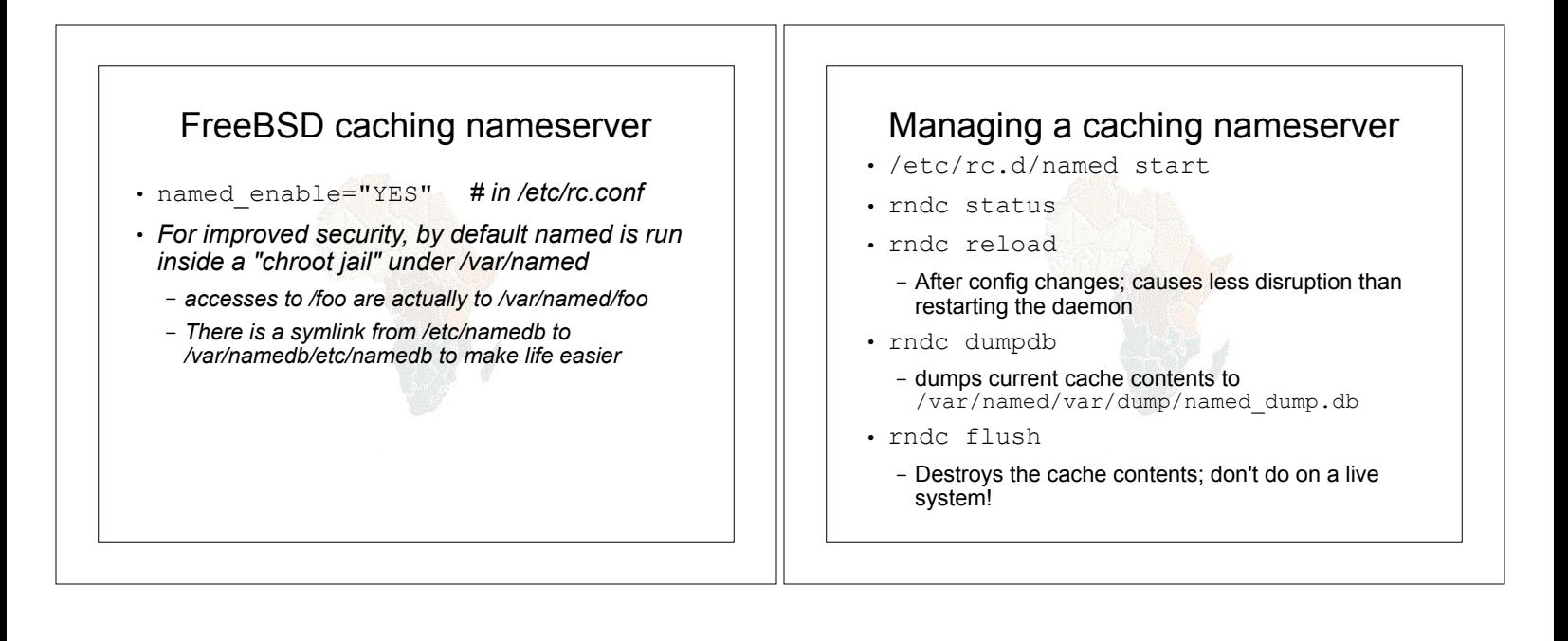

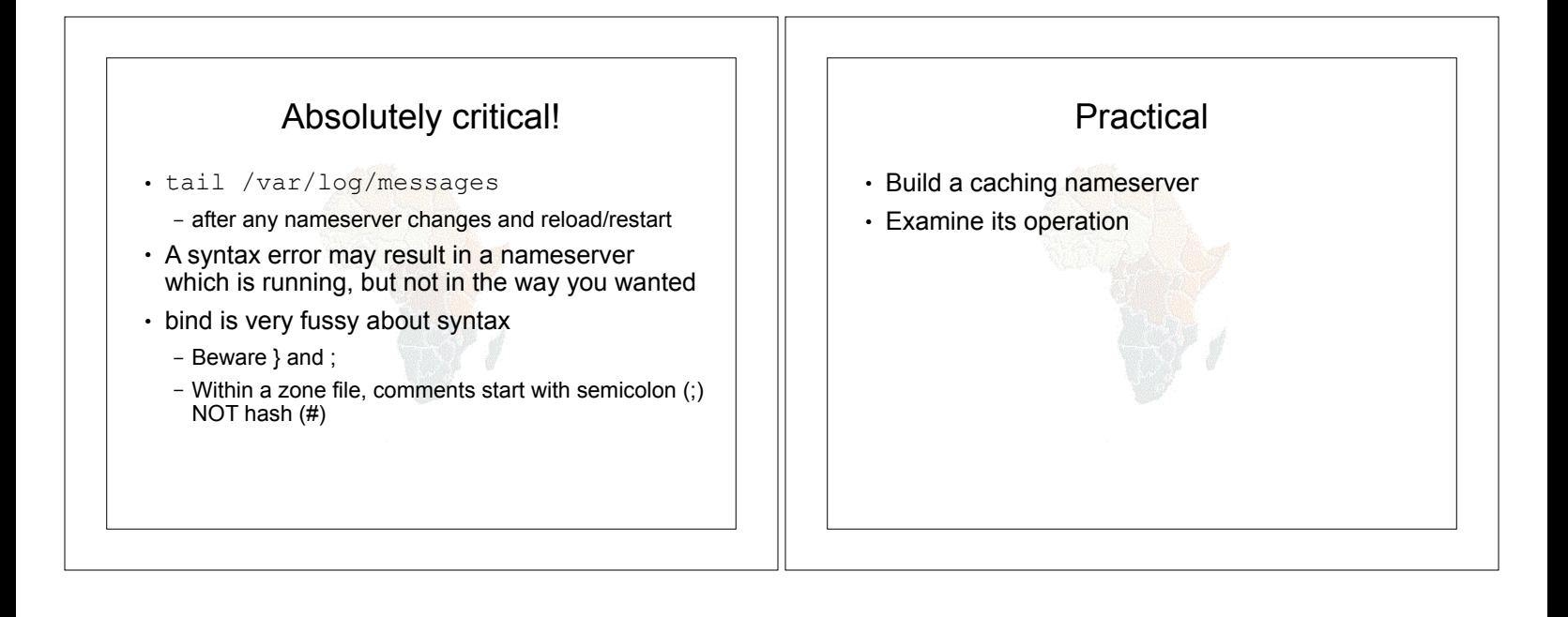